### **ABSTRAKSI**

Persaingan dalam dunia bisnis semakin ketat maka tidaklah mengherankan jika sekarang banyak organisasi bisnis yang merambah ke dalam *e-commerce* dengan begitu perusahaan akan lebih maju dan cepat berkembang yaitu melalui internet. Dalam mengatasi hal itu maka dibuatlah sebuah *website* penjualan dan pembelian *online* yang dapat membantu pemilik perusahaan dalam menarik konsumen. Sama hal nya berbelanja di mini market yang tidak mengharuskan pambeli menjadi member, Aplikasi *Website* Penjualan Baju *Online* ini memiliki cara berbelanja yang sama yaitu memilih barang, membayar dan mendapatkan barang yang dipesan. Aplikasi ini juga memiliki fitur *shopping cart* dapat mempermudah pengguna dalam melakukan proses transaksi, fitur contact us dimana pengguna dapat memberikan saran atau masukan untuk perusahaan.Proyek ini akan sangat membantu pemilik perusahaan dalam meningkatkan penjualannya, dapat menghindari resiko kehilangan informasi dalam catatan pembelian barang dan memudahkan konsumen dan perusahaan dalam melakukan pencarian barang.

**Kata Kunci**: *website*, *chat*, dan *shopping cart*.

### *ABSTRACT*

*Competition in business becomes tighter, so that it is not surprising anymore if many business organizations move to e-commerce. On that way, company can speed up its move and increase faster by internet. To overcome it, online store is created to help company owner in attract consumers.Same with buying on mini market that does not require buyer to be a member, this Online Fashion Store Application has same flows of purchasing those are choose items, do payment and get the ordered items. This application also has shopping cart module that makes user do purchasing easier, contact us page in where users can give their suggestions or critics for company. This project will help company owner so much to increase revenue, can avoid information lost risk while storing item purchasing and simplify product searching for consumer and company.*

*Key word: website, chat, and shopping cart.*

## **DAFTAR ISI**

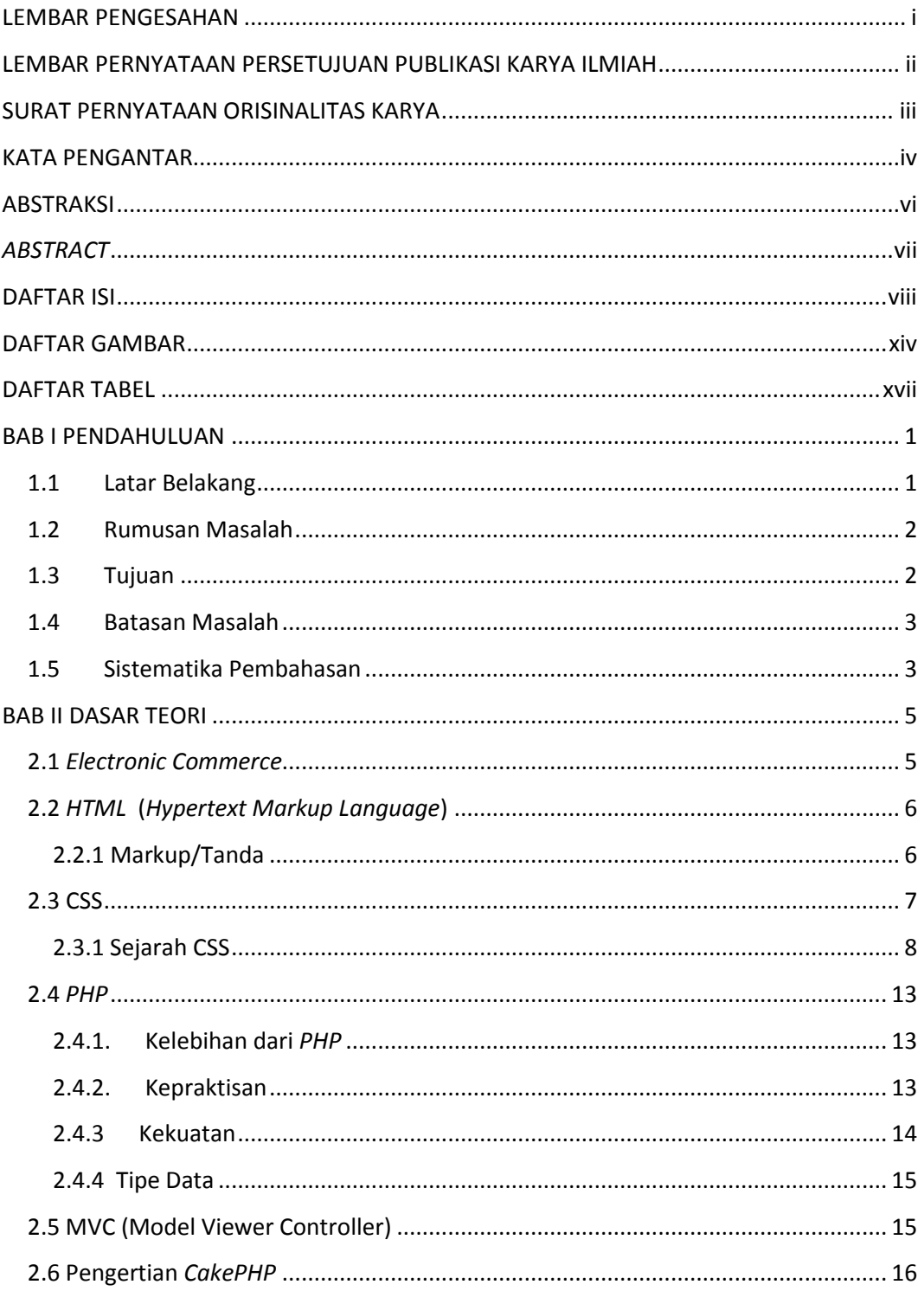

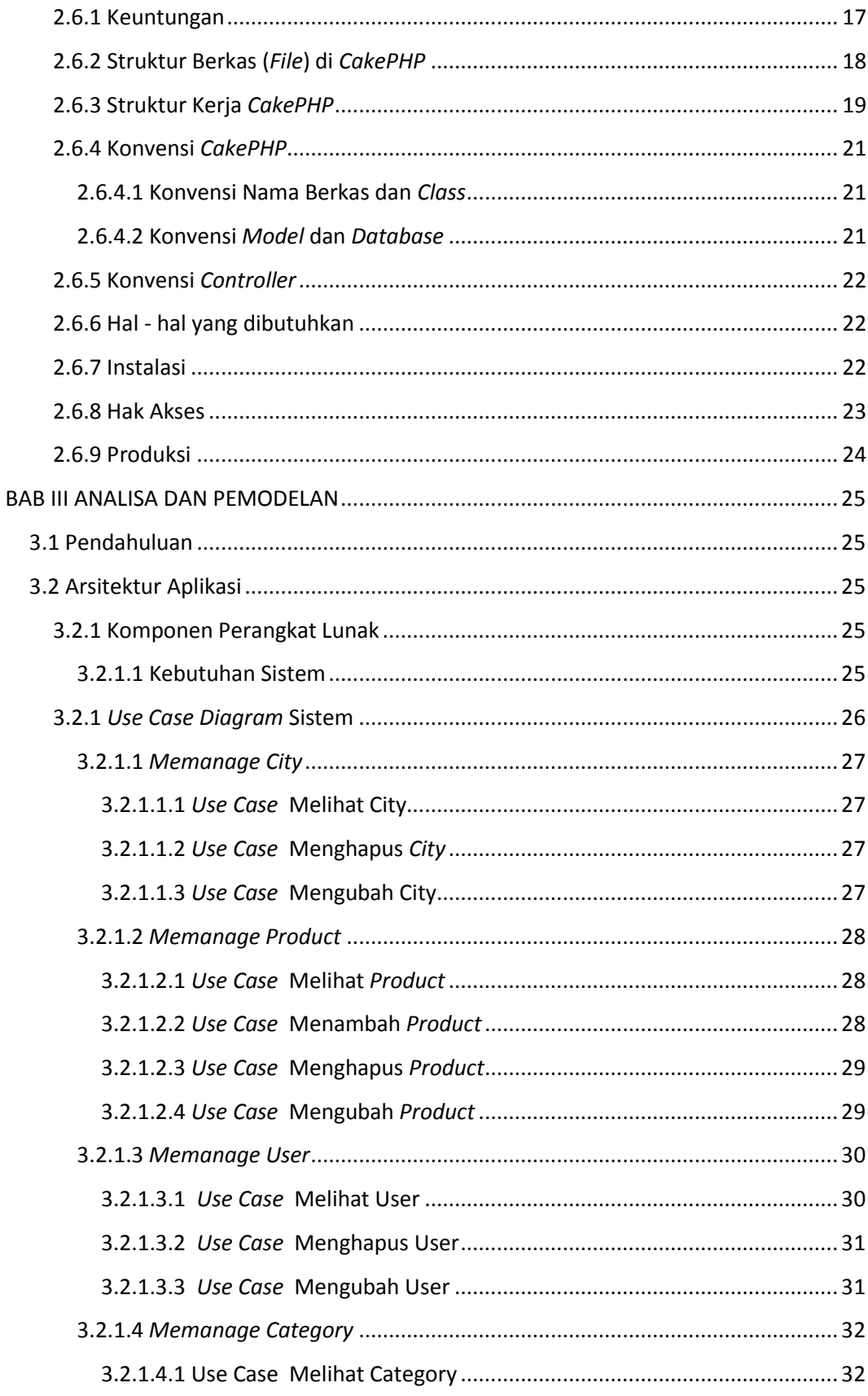

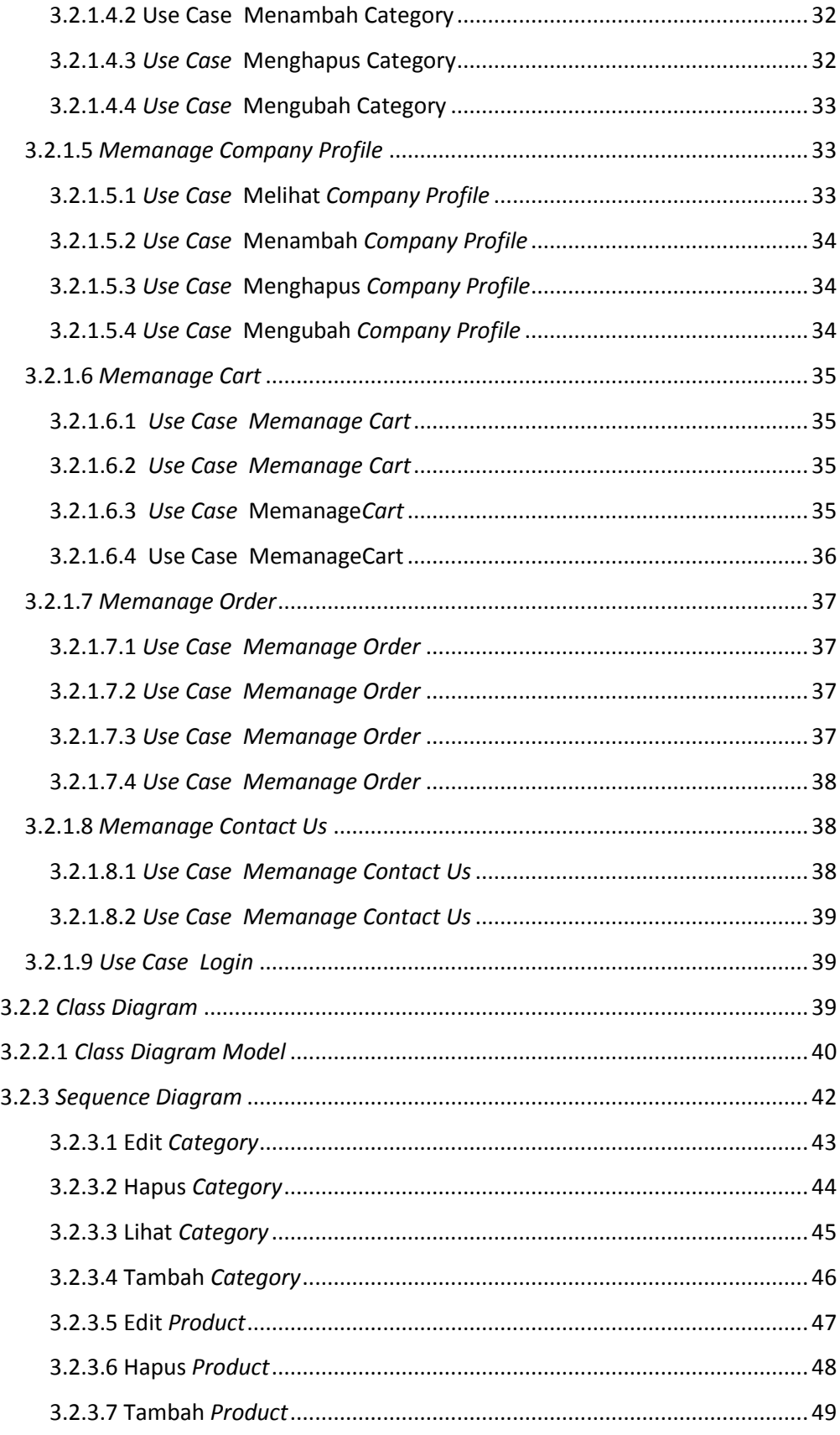

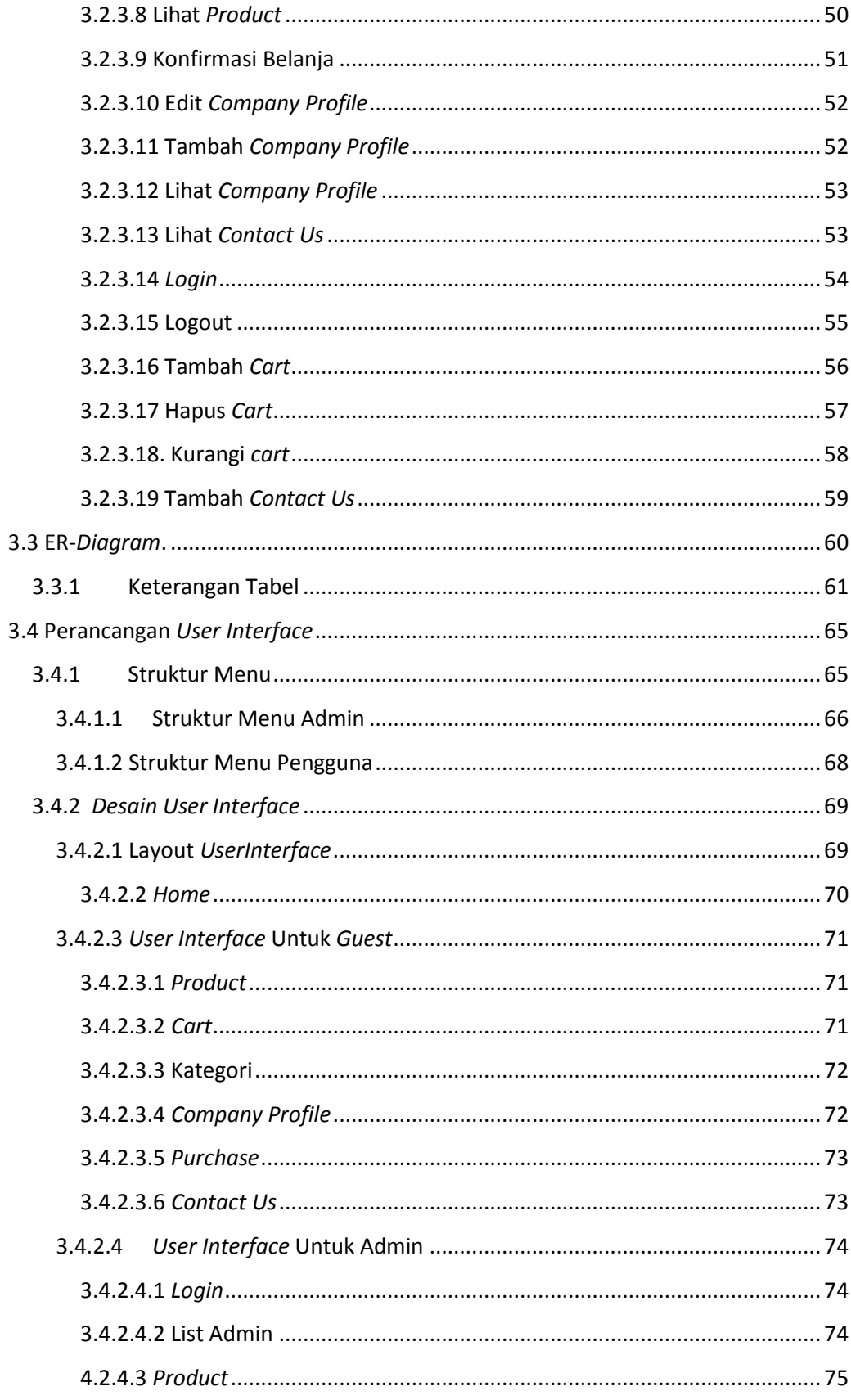

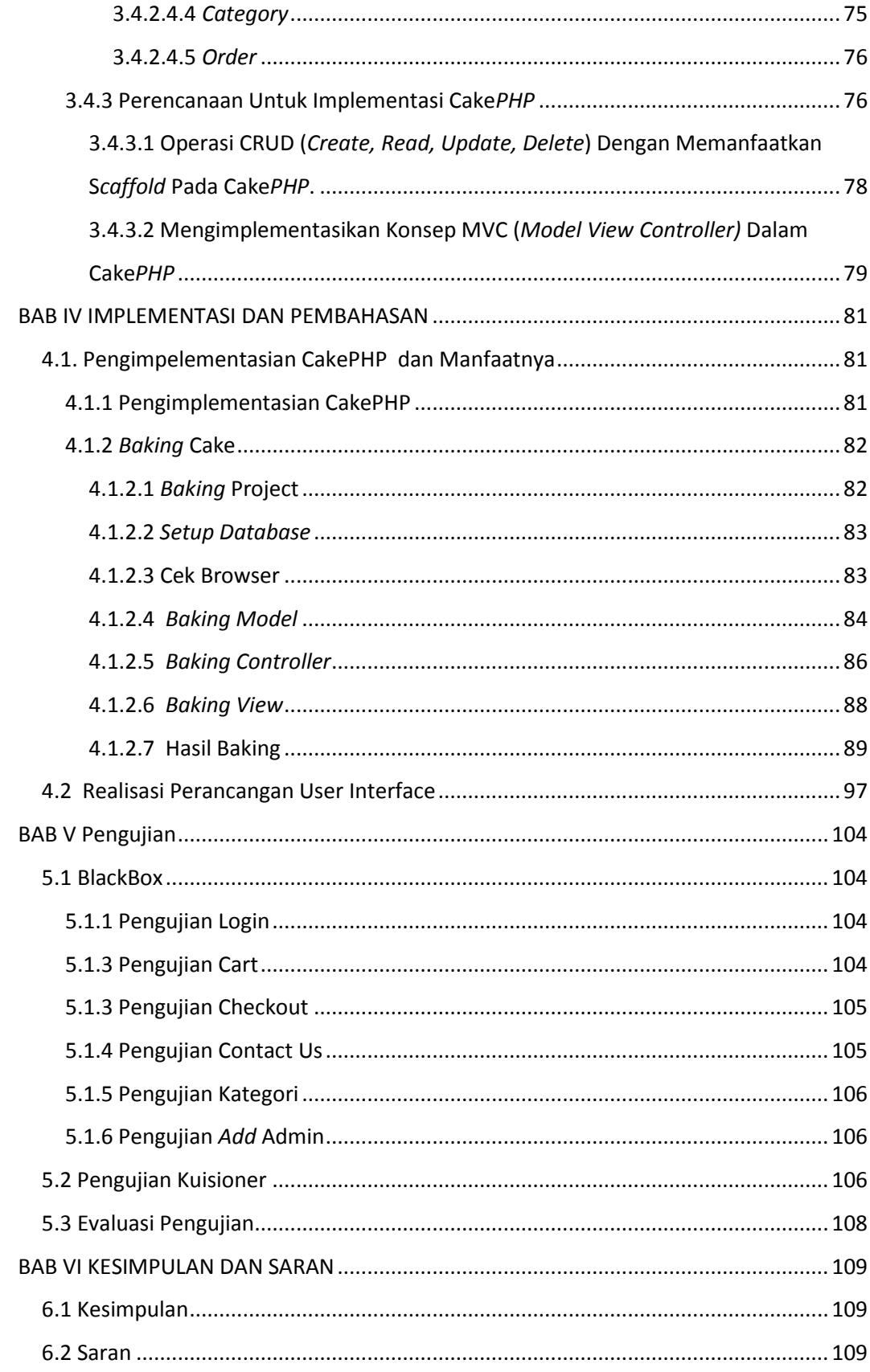

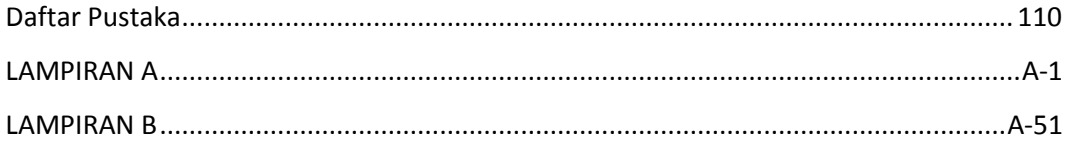

## **DAFTAR GAMBAR**

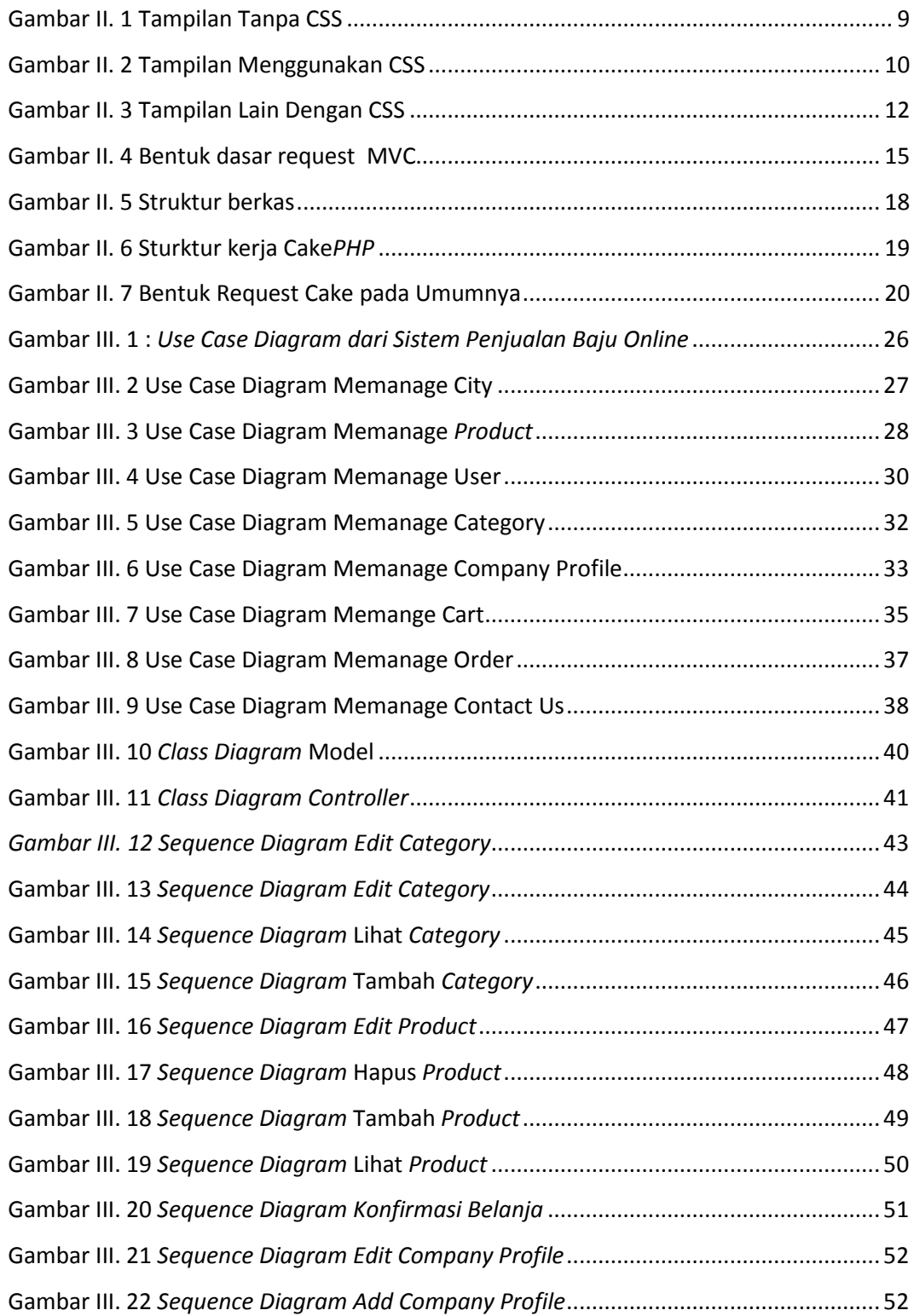

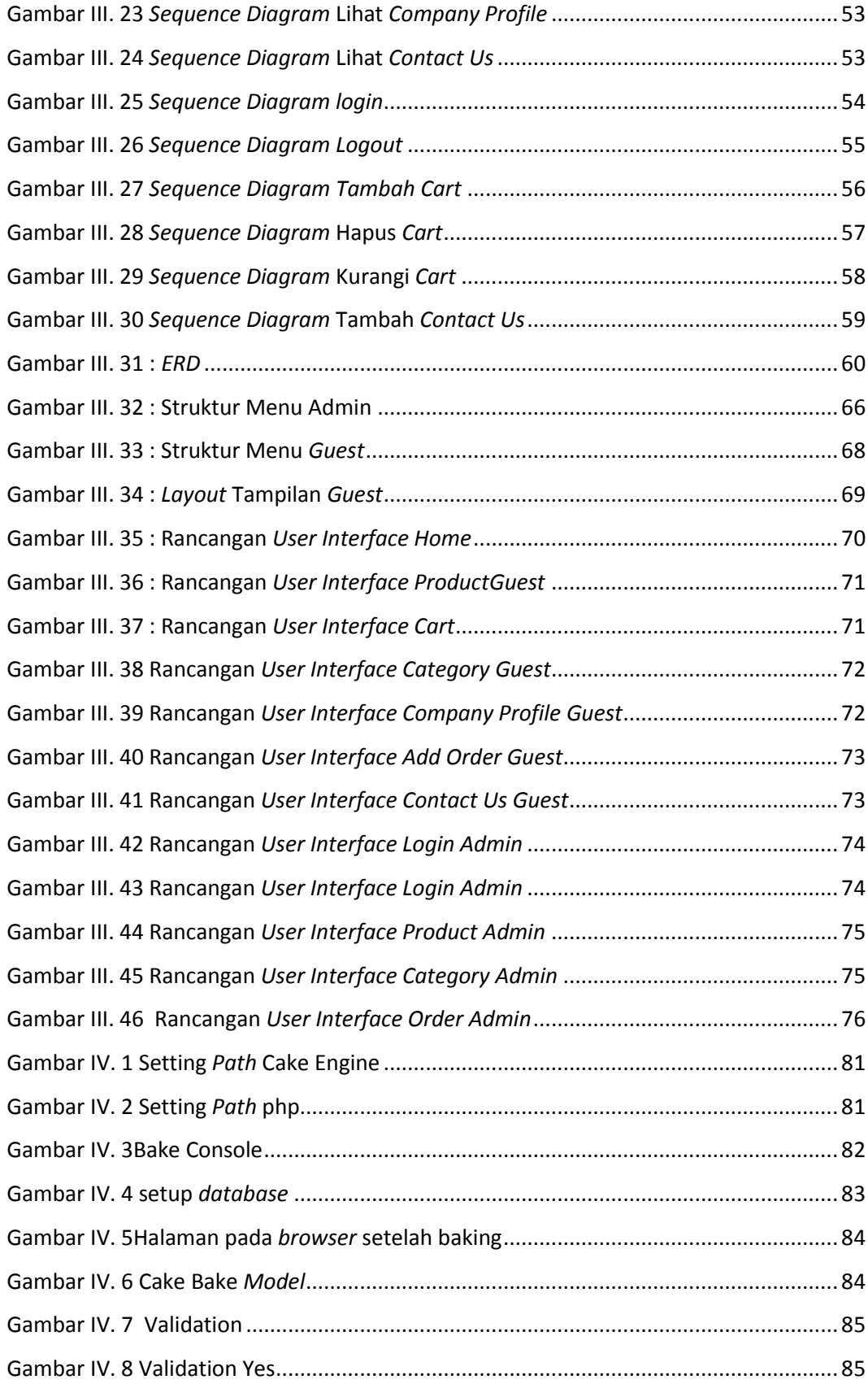

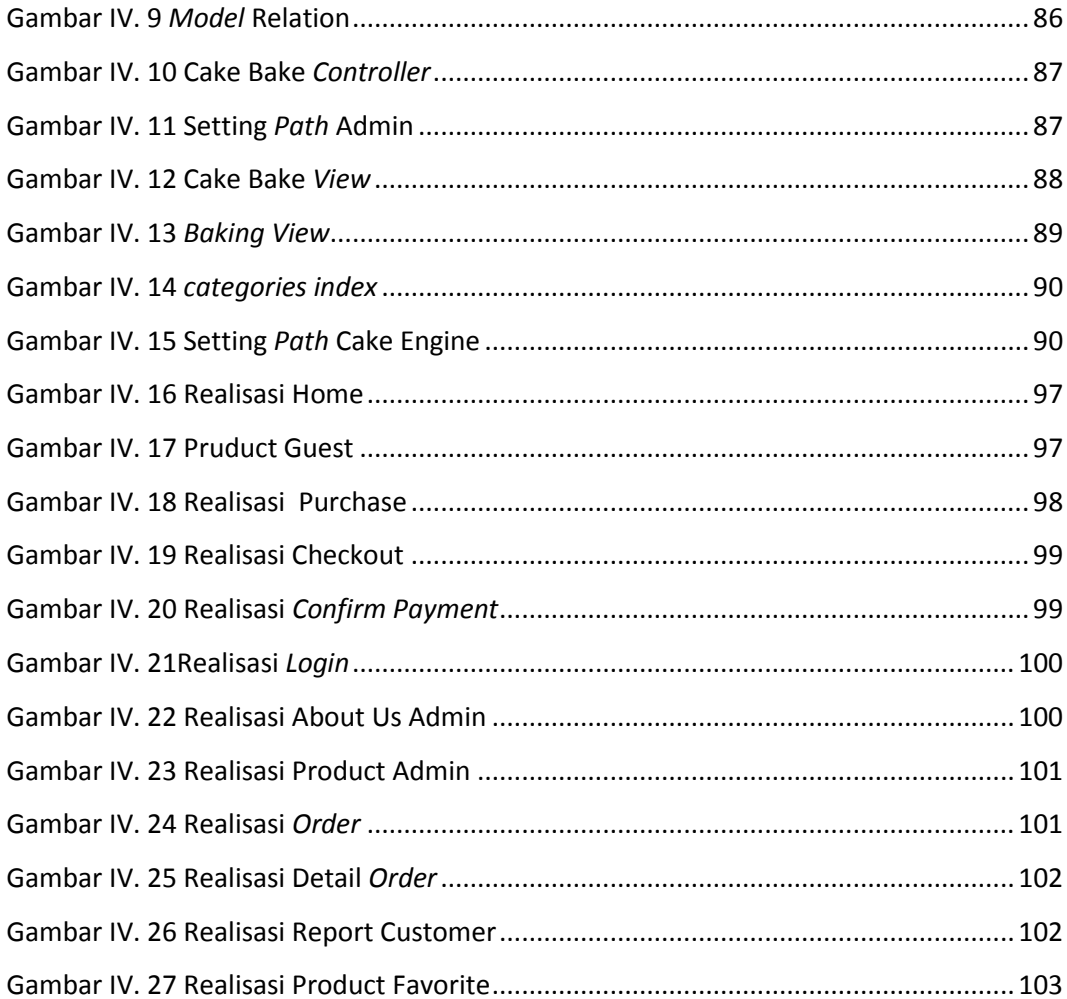

# **DAFTAR TABEL**

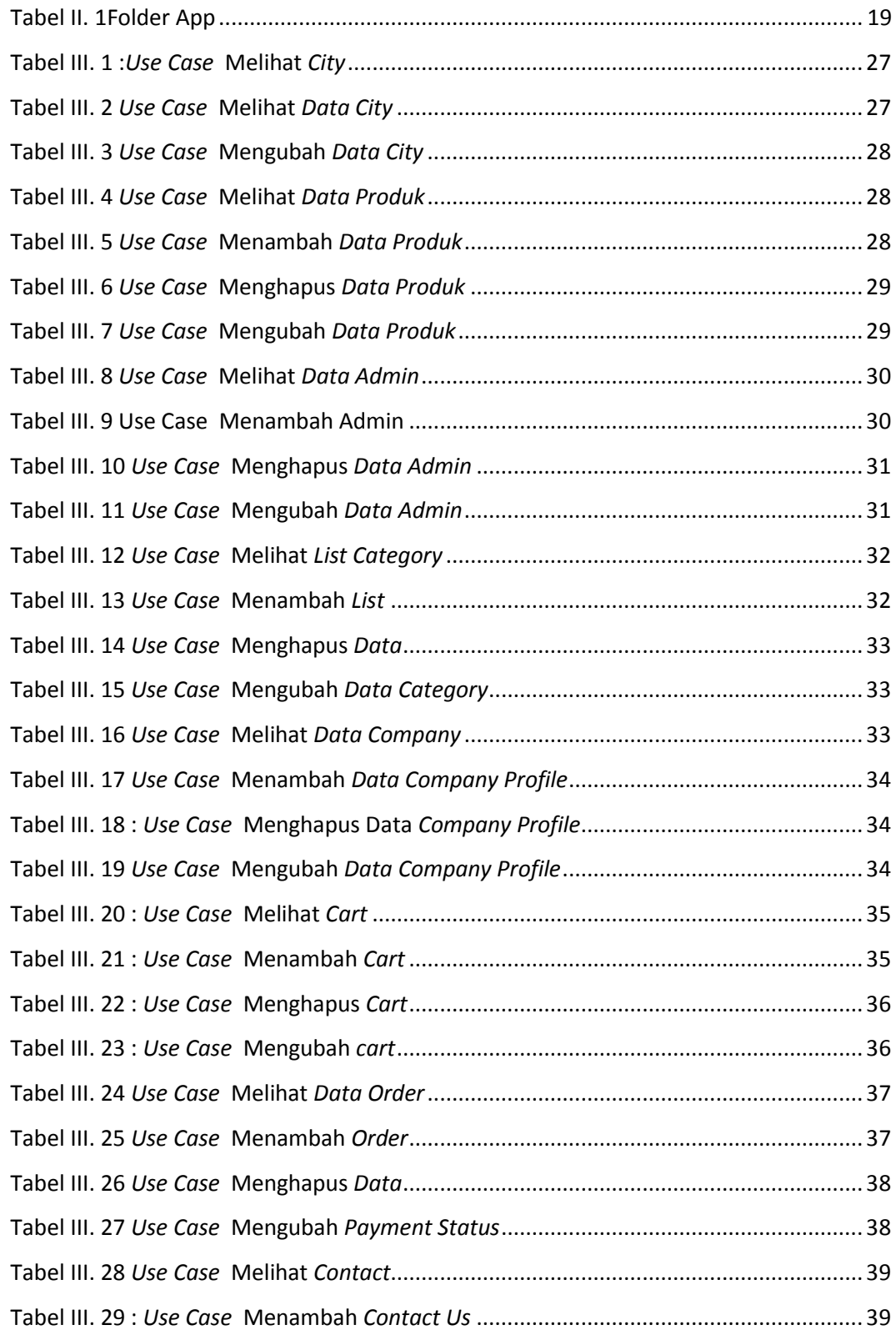

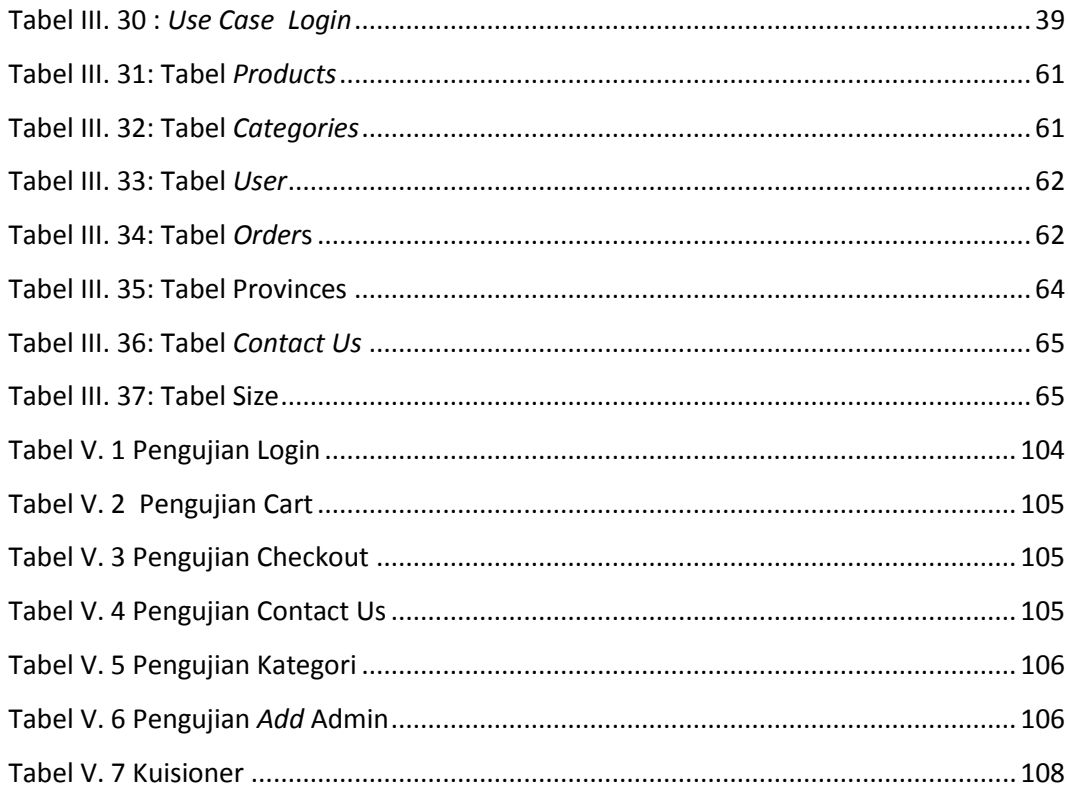